Государственное бюджетное образовательное учреждение высшего образования Московской области «Университет «Дубна» (государственный университет «Дубна») Филиал «Протвино» Кафедра «Автоматизация технологических процессов и производств» **OHnitan** VTBEPXZAIO Iporamio **Лиректор** Евсиков А.А. nodmuce Фамилия И.О. «08 » 03 2019 г.

#### Рабочая программа дисциплины (модуля)

Инженерная графика

наименование дисциплины (модуля)

Направление подготовки (специальность)

09.03.01 Информатика и вычислительная техника

код и наименование направления подготовки (специальности)

Уровень высшего образования бакалавриат

бакалавриат, магистратура, специалитет

Направленность (профиль) программы (специализация) «Программное обеспечение вычислительной техники и автоматизированных систем» Форма обучения

очная

очная, очно-заочная, заочная

Протвино, 2019

 $\mathbf{1}$ 

Преподаватель (преподаватели):

Евсиков А.А., доцент, к.т.н., кафедра «Автоматизация технологических процессов и производств»

Фамилия И.О., должность, ученая степень, ученое звание, кафедра; подпись

Рабочая программа разработана в соответствии с требованиями ФГОС ВО по направлению подготовки (специальности) высшего образования 09.03.01 Информатика и вычислительная техника

(код и наименование направления подготовки (специальности))

Программа рассмотрена на заседании кафедры «Автоматизация технологических процессов и производств»

Протокол заседания № 5 от « 06» 02 2019 г. Заведующий кафедрой Маков П.В. / (Фамилия И.О., подпись)

СОГЛАСОВАНО

Заведующий кафедрой «Информационные технологии» /Нурматова Е.В./ (Davidnus H.O., noomics)

#### **Оглавление**

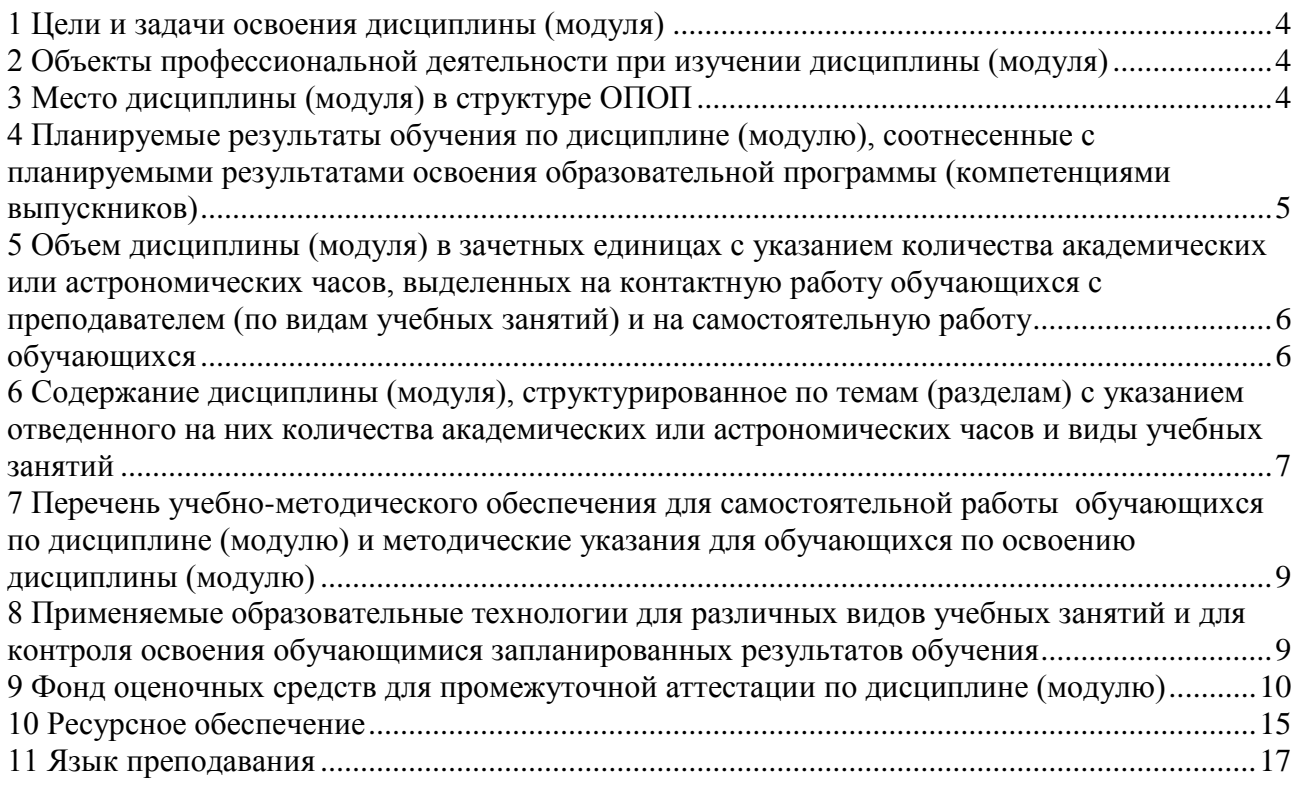

#### **1 Цели и задачи освоения дисциплины (модуля)**

<span id="page-3-0"></span>*Цели изучения дисциплины:*

- развитие у студентов пространственного представления и воображения, конструктивно-геометрического мышления, способностей к анализу и синтезу пространственных форм и их отношений на основе чертежей конкретных объектов;
- формирование навыков по графическому отображению технических идей с помощью чертежа, а также понимания по чертежу конструкции технического изделия и принципа действия изображаемого объекта.

*В ходе достижения цели решаются следующие основные задачи:*

- изучение способов конструирования различных геометрических пространственных объектов, способов получения их чертежей на уровне графических моделей и умение решать на этих чертежах задачи, связанные с пространственными объектами, техническими процессами и их зависимостями;
- приобретение знаний, выработка умений и навыков, необходимых для выполнения и чтения технических чертежей различного назначения, а также для изучения правил и стандартов графического оформления конструкторской и технической документации.

# <span id="page-3-1"></span>**2 Объекты профессиональной деятельности при изучении дисциплины (модуля)**

- Объектами профессиональной деятельности в рамках изучаемой дисциплины (модуля) являются:
- − эдектронно-вычислительные машины (далее ЭВМ), комплеексы, системы и сети;
- − техническое обеспечение перечисленных систем.

# **3 Место дисциплины (модуля) в структуре ОПОП**

<span id="page-3-2"></span>Дисциплина Б1.В.22.01 «Инженерная графика» входит в часть дисциплин учебного плана, формируемого участниками образовательных отношений.

Курс «Инженерная графика» аналогов и предшественников в вузе не имеет и опирается на знания, полученные в школе по элементарной геометрии и черчению. Изучение дисциплины основывается на теоретических положениях начертательной геометрии, нормативных документах и государственных стандартах Единой системы конструкторской документации (ЕСКД). Входные компетенции, полученные обучающимся на основе ФГОС основного общего образования:

- овладение системой функциональных понятий, развитие умения использовать функционально-графические представления для решения различных математических задач, для описания и анализа реальных зависимостей;
- овладение геометрическим языком; развитие умения использовать его для описания предметов окружающего мира; развитие пространственных представлений, изобразительных умений, навыков геометрических построений;
- формирование систематических знаний о плоских фигурах и их свойствах, представлений о простейших пространственных телах; развитие умений моделирования реальных ситуаций на языке геометрии, исследования построенной модели с использованием геометрических понятий и теорем, аппарата алгебры, решения геометрических и практических задач.

После освоения инженерной графики студент будет подготовлен к изучению дисциплин: «Метрология, стандартизация и сертификация», «Системы промышленной автоматизации», «Организация и планирование производства», профессиональному занятию проектноконструкторской, монтажно-наладочной деятельностью.

# <span id="page-4-0"></span>4 Планируемые результаты обучения по дисциплине (модулю), соотнесенные с плани-<br>руемыми результатами освоения образовательной программы (компетенциями выпускников)

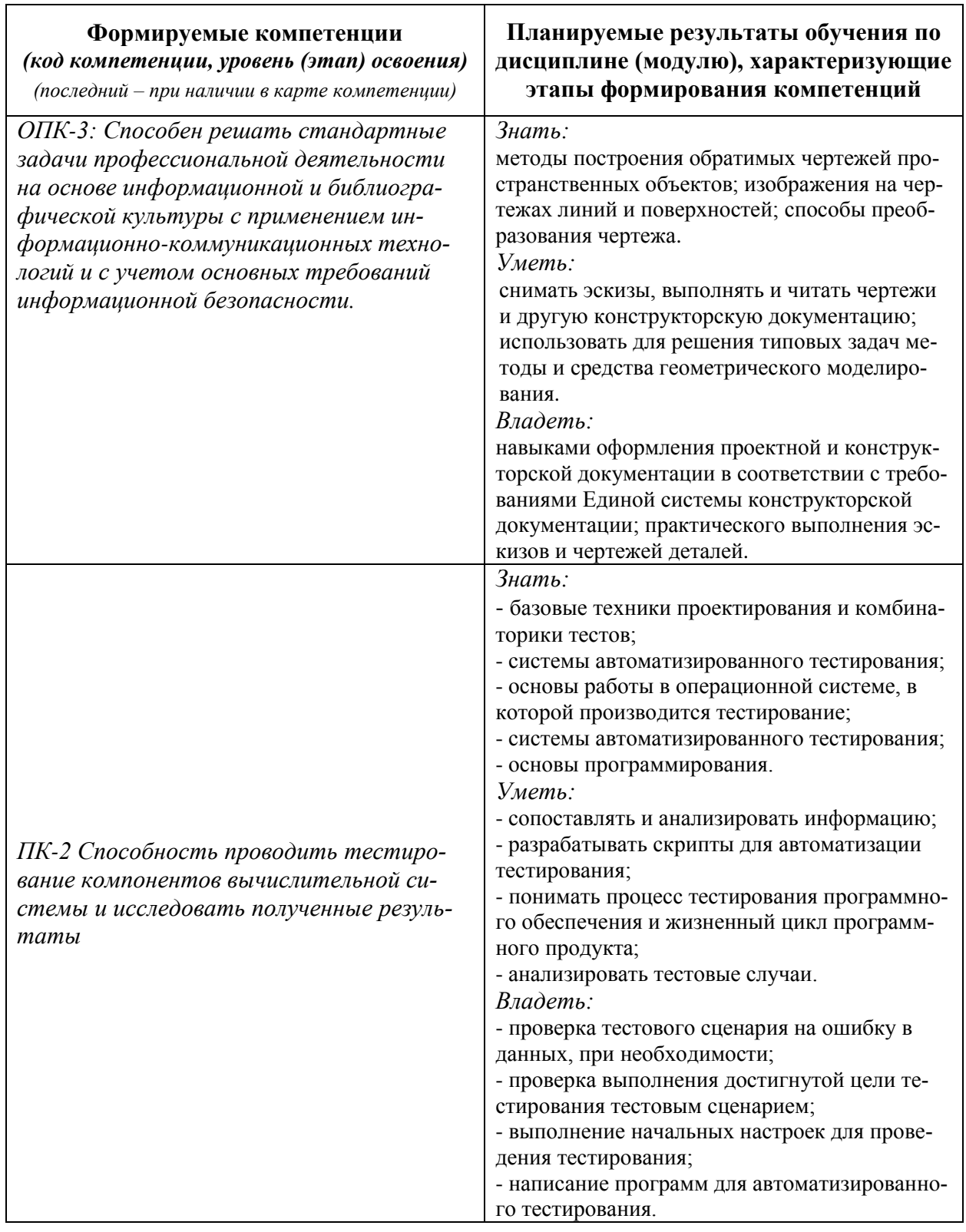

Раздел заполняется в соответствии с картами компетенций.

# <span id="page-5-0"></span>**5 Объем дисциплины (модуля) в зачетных единицах с указанием количества академических или астрономических часов, выделенных на контактную работу обучающихся с преподавателем (по видам учебных занятий) и на самостоятельную работу обучающихся**

<span id="page-5-1"></span>Объем дисциплины (модуля) составляет 6 зачетных единиц, всего 216 часов, из которых:

**51 час составляет контактная работа обучающегося с преподавателем**<sup>1</sup> :

17 часов – лекционные занятия;

34 часа – практические занятия.

**36 часов – мероприятия промежуточной аттестации<sup>4</sup>(экзамен).**

(Текуший контроль успеваемости проводится в рамках занятий семинарского типа);

**129 часов составляет самостоятельная работа обучающегося**.

1

<sup>1</sup> Перечень видов учебных занятий - в соответствии с учебным планом.

# **6 Содержание дисциплины (модуля), структурированное по темам (разделам) с указанием отведенного на них количества академических или астрономических часов и виды учебных занятий**

|                                                                                                    |                 | В том числе:                                                                               |                        |                         |                         |  |                          |                                |                                                                                                    |                         |                                                         |                                |                |
|----------------------------------------------------------------------------------------------------|-----------------|--------------------------------------------------------------------------------------------|------------------------|-------------------------|-------------------------|--|--------------------------|--------------------------------|----------------------------------------------------------------------------------------------------|-------------------------|---------------------------------------------------------|--------------------------------|----------------|
| Наименование и краткое содержание<br>разделов и тем дисциплины (модуля)<br>Форма промежуточной аттестации<br>по дисциплине (модулю) | Всего<br>(часы) | Контактная работа (работа во взаимодействии<br>с преподавателем), часы из них <sup>2</sup> |                        |                         |                         |  |                          |                                |                                                                                                    |                         | Самостоятельная работа<br>обучающегося,<br>часы, из них |                                |                |
|                                                                                                    |                 | занятия<br>Лекционные                                                                      | занятия<br>Семинарские | Практические<br>занятия | Лабораторные<br>занятия |  | консультации<br>рупповые | Индивидуальные<br>консультации | Учебные занятия.<br>направленные на<br>проведение текуще-<br>го контроля успева-<br>емости (коллоквиу-<br>мы, практические<br>контрольные занятия<br>и др.)* | <b>Bcero</b>            | домашних заданий<br>Выполнение                          | рефератов и т.п.<br>Подготовка | <b>Bcero</b>   |
| I семестр                                                                                                    |                 |                                                                                            |                        |                         |                         |  |                          |                                |                                                                                                    |                         |                                                         |                                |                |
| Раздел 1. Элементы начертательной геометрии. Основы<br>инженерной графики.                                                          |                 |                                                                                            |                        |                         |                         |  |                          |                                |                                                                                                    |                         |                                                         |                                |                |
| Предмет инженерной графики. ЕСКД. Общие правила выпол-<br>нения чертежей. Построение сопряжений.                                    |                 |                                                                                            |                        | $\overline{2}$          |                         |  |                          |                                |                                                                                                    | $\overline{\mathbf{3}}$ | $\overline{7}$                                          |                                |                |
| Проецирование. Точки и отрезки.                                                                                                    |                 |                                                                                            |                        | $\overline{2}$          |                         |  |                          |                                |                                                                                                    | 3                       | $\overline{7}$                                          |                                |                |
| Проецирование плоскости. Взаимное положение прямой и<br>плоскости. Способы преобразования чертежа.                                  |                 |                                                                                            |                        | $\overline{2}$          |                         |  |                          |                                |                                                                                                    | 3                       | 8                                                       |                                | 8              |
| Многогранники. Точка и прямая на поверхности многогранни-<br>ка. Призма. Пирамида.                                                  |                 |                                                                                            |                        | $\overline{2}$          |                         |  |                          |                                |                                                                                                    | 3                       | 8                                                       |                                | 8              |
| Кривые линии и поверхности. Цилиндр, конус.                                                                                         |                 |                                                                                            |                        | $\overline{2}$          |                         |  |                          |                                |                                                                                                    | 3                       | 8                                                       |                                | 8              |
| Кривые линии и поверхности. Сфера. Тор.                                                                                             |                 |                                                                                            |                        | $\overline{2}$          |                         |  |                          |                                |                                                                                                    | 3                       | $\overline{7}$                                          |                                | $\overline{7}$ |
| Построение трех проекций фигуры по аксонометрическому<br>изображению.                                                               |                 |                                                                                            |                        | $\overline{2}$          |                         |  |                          |                                |                                                                                                    | 3                       | $\overline{7}$                                          |                                |                |
| Построение проекций линии пересечения фигуры проецирую-<br>щей плоскостью. Построение натурального вида линии пере-<br>сечения.     |                 |                                                                                            |                        | $\overline{2}$          |                         |  |                          |                                |                                                                                                    | 3                       | 8                                                       |                                |                |

 $^2$  Перечень видов учебных занятий уточняется в соответствии с учебным планом.

<span id="page-6-0"></span> $\overline{a}$ 

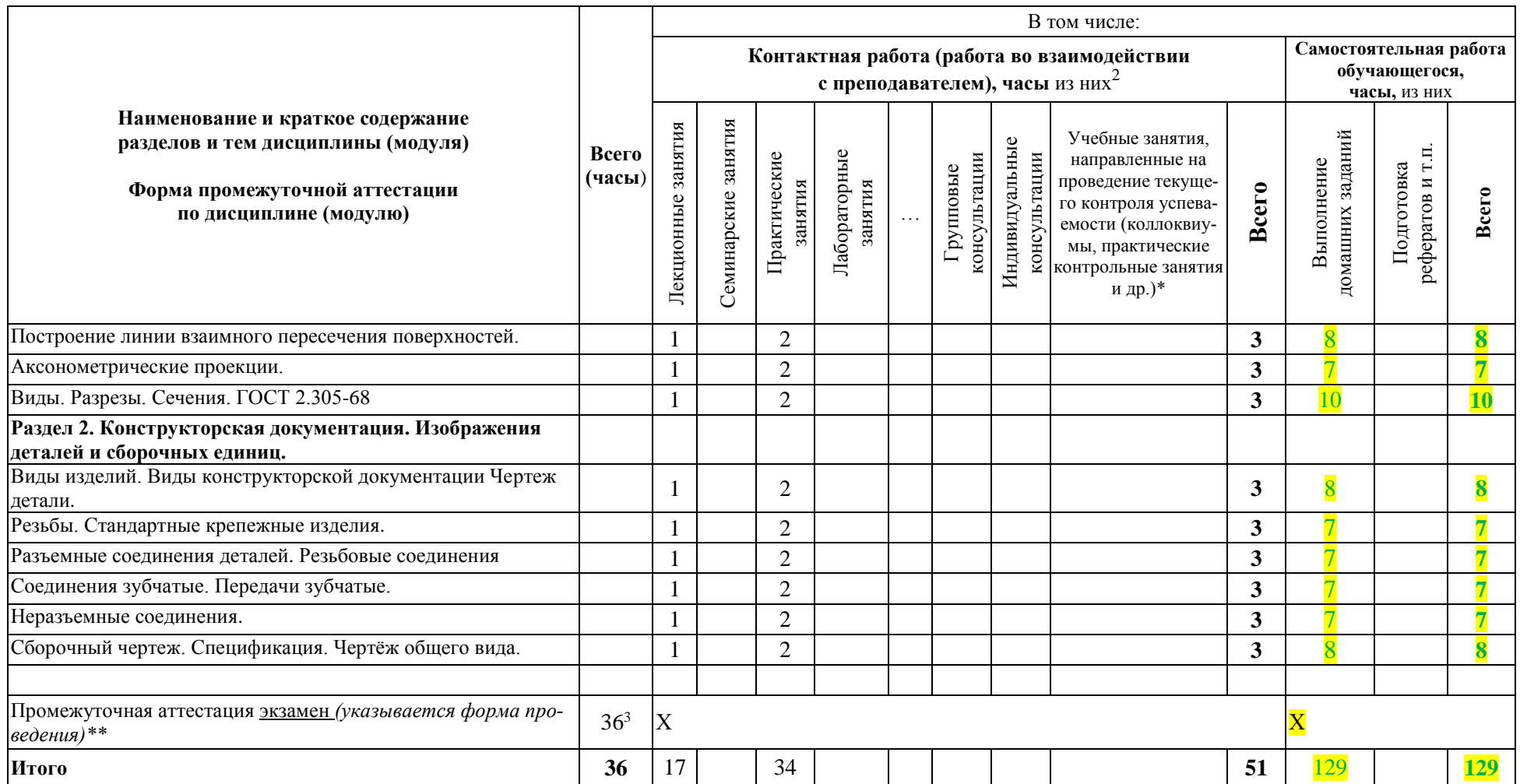

 $\overline{a}$ 

<sup>&</sup>lt;sup>3</sup> Часы на промежуточную аттестацию (зачет, дифференцированный зачет, экзамен и др.) указываются в случае выделения их в учебном плане.

# <span id="page-8-0"></span>**7 Перечень учебно-методического обеспечения для самостоятельной работы обучающихся по дисциплине (модулю) и методические указания для обучающихся по освоению дисциплины (модулю)**

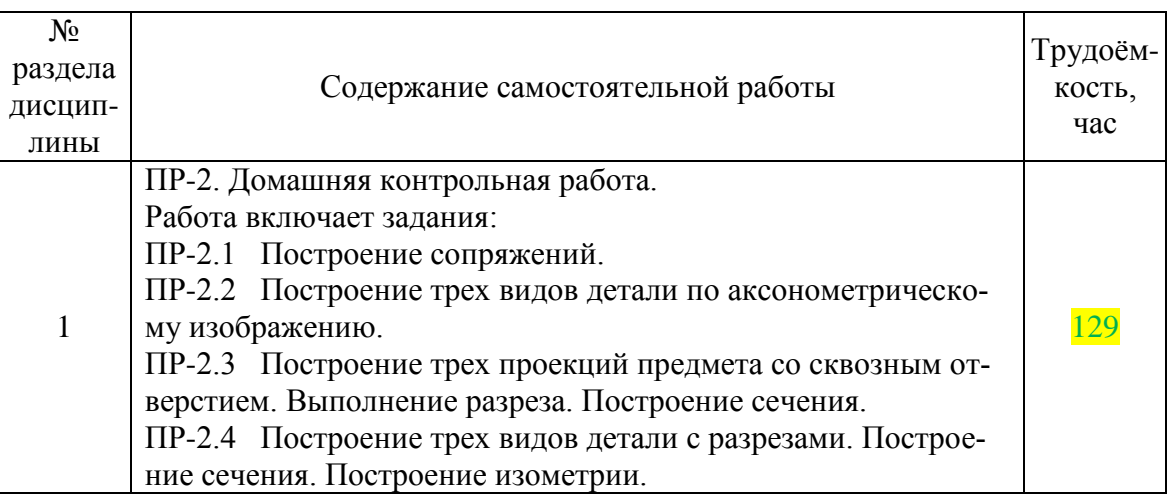

#### **Перечень и содержание самостоятельных работ**

#### <span id="page-8-1"></span>**8 Применяемые образовательные технологии для различных видов учебных занятий и для контроля освоения обучающимися запланированных результатов обучения**

#### **Перечень обязательных видов учебной работы студента:**

− *посещение лекционных занятий;*

1

- − *ответы на теоретические вопросы на практических занятиях;*
- − *решение практических задач и заданий на практических занятиях;*
- − *выполнение домашней контрольной работы (ПР-2);*
- − *защита домашней контрольной работы (ПР-2).*

В случае использования инновационных форм проведения учебных занятий<sup>4</sup> приводится перечень инновационных форм проведения учебных занятий (по видам учебных занятий).

*(сведения о наличии по дисциплине (модулю) инновационных форм проведения учебных занятий, о количестве часов по видам учебных занятий отражаются в учебном плане по образовательной программе)*

# **Инновационные формы проведения учебных занятий**

Инновационные формы проведения учебных занятий по данной дисциплине учебным планом не предусмотрены.

<sup>4</sup> При разработке и реализации ОПОП ВО выпускающая кафедра должна предусмотреть применение инновационных форм учебных занятий, развивающих у обучающихся навыки командной работы, межличностной коммуникации, принятия решений, лидерские качества (включая, при необходимости, проведение интерактивных лекций, групповых дискуссий, ролевых игр, тренингов, анализ ситуаций и имитационных моделей, преподавание дисциплин (модулей) в форме курсов, составленных на основе результатов научных исследований, проводимых университетом, в том числе с учетом региональных особенностей профессиональной деятельности выпускников и потребностей работодателей).

<span id="page-9-0"></span>**9 Фонд оценочных средств для промежуточной аттестации по дисциплине (модулю)**

 **Перечень компетенций выпускников образовательной программы с указанием результатов обучения (знаний, умений, владений), характеризующих этапы их формирования, описание показателей и критериев оценивания компетенций на различных этапах их формирования***.*

*ОПК-3: Способность решать стандартные задачи профессиональной деятельности на основе информационной и библиографической культуры с применением информационно-коммуникационных технологий и с учетом основных требований информационной безопасности.*

# **Описание шкал оценивания***.*

При балльно-рейтинговой системе все знания, умения и навыки, приобретаемые студентами в результате изучения дисциплины, оцениваются в баллах.

Оценка качества работы в рейтинговой системе является накопительной и используется для оценивания системной работы студентов в течение всего периода обучения.

В течение семестра можно набрать не более 70 баллов.

- 1. От 0 до 17 баллов посещаемость семинаров и лекций.
- 2. Защита задания ПР-2.1 8 баллов.
- 3. Защита задания ПР-2.2 14 баллов.
- 4. Защита задания ПР-2.2 10 баллов.
- 5. Защита задания ПР-2.4 21 балл.

На экзамене можно набрать до 30 баллов.

Соответствие рейтинговых баллов и академических оценок

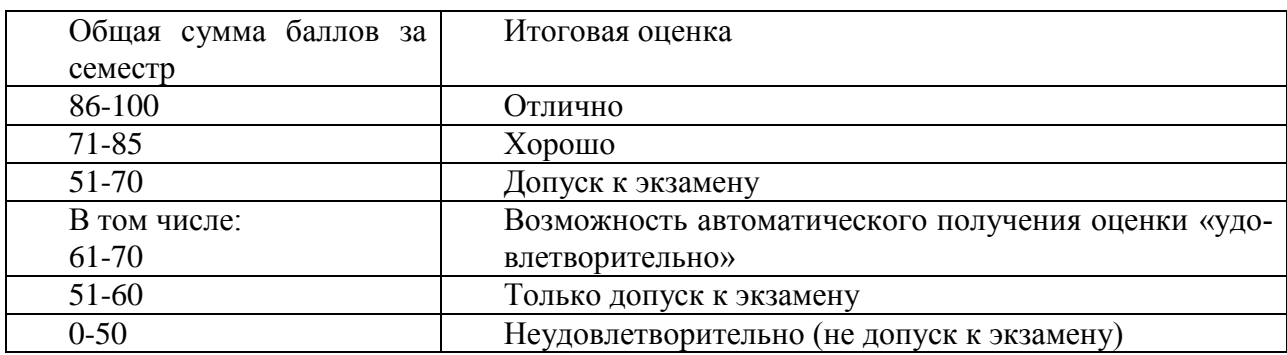

Текущий контроль успеваемости осуществляется в процессе выполнения домашней контрольной работы (ПР-2) в соответствии с нижеприведенным графиком.

График выполнения домашней контрольной работы (ПР-2) студентами в 1 семестре

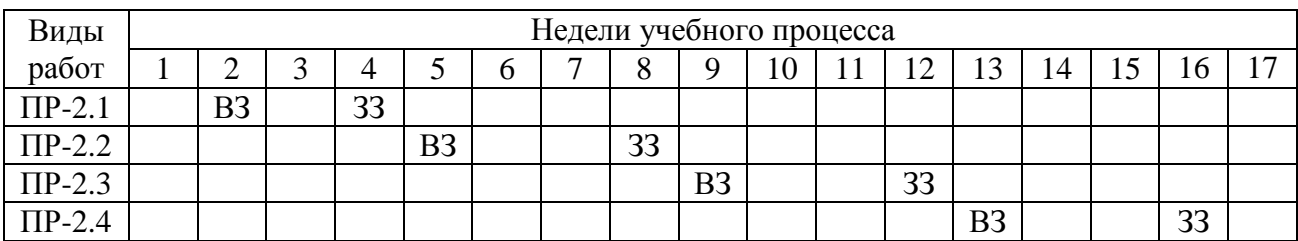

ВЗ – выдача задания; ЗЗ – защита задания.

#### Критерии и процедуры оценивания результатов обучения по дисциплине (моду- $\bullet$ лю), характеризующих этапы формирования компетенций

Компетенция ОПК-3: Способность решать стандартные задачи профессиональной деятельности на основе информационной и библиографической культуры с применением информационнокоммуникационных технологий и с учетом основных требований информационной безопасности

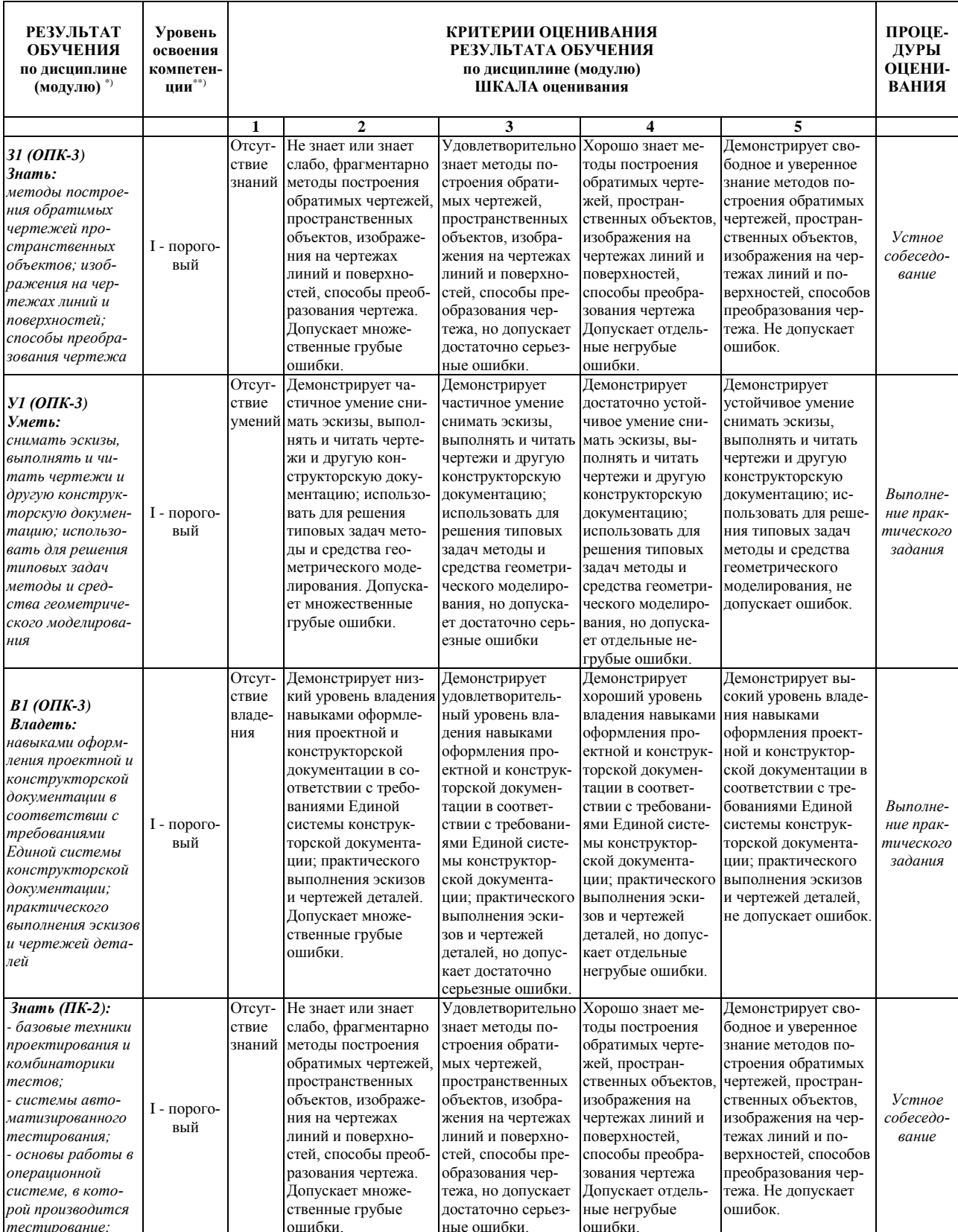

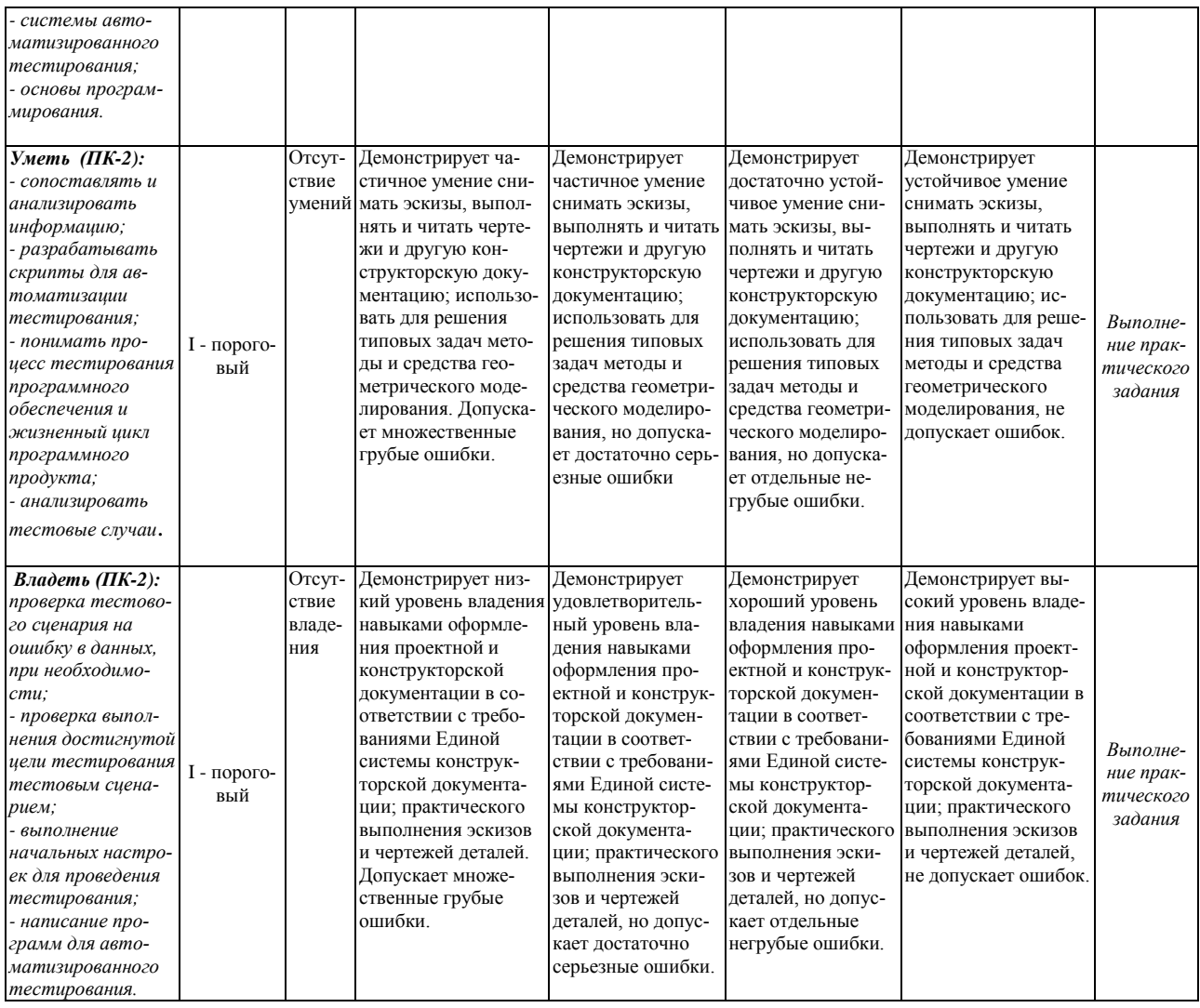

\*) В качестве планируемых результатов обучения лля конкретного уровня освоения компетенции вылелены предложенные категории, охватываемые данной дисциплиной («владеть (навыком, методом, способом, технологией и пр.)», «уметь» и «знать»), при этом под указанными категориями понимается:

«знать» - воспроизводить и объяснять учебный материал с требуемой степенью научной точности и полноты;

«уметь» - решать типичные задачи на основе воспроизведения стандартных алгоритмов решения;

«иметь навык» - многократно применять «умение», довести «умение» до автоматизма;

«владеть» – решать усложненные задачи на основе приобретенных знаний, умений и навыков, с их применением в нетипичных ситуациях, формируется в процессе получения опыта деятельности. Вместо термина «владеть» могут быть применены другие термины (иметь опыт деятельности, «быть в состоянии продемонстрировать» и др.).

\*\*) Для характеристики уровня освоения учебного материала используется следующее обозначение:

I - пороговый (ознакомительный) (узнавание ранее изученных объектов, свойств).

#### • Типовые контрольные задания или иные материалы, необходимые для оценки результатов обучения, характеризующих этапы формирования компетенций и (или) для итогового контроля сформированности компетенции.

Для промежуточной аттестации по дисциплине «Инженерная графика» в конце 1 семестра проводится экзамен по билетам, включающим 2 теоретических вопроса (один - по разделу 1 и один - по разделу 2) и практическое задание, аналогичное заданию ПР-2.4 (без построения изометрии).

#### Вопросы для подготовки к экзамену

Вопросы по разделу 1

- 1. В зависимости от чего принимается толщина штриховой, штрихпунктирной тонкой и сплошной тонкой линий?
- 2. Каково основное назначение следующих линий: сплошной основной, штриховой, штрихпунктирной, сплошной тонкой?
- 3. В чем заключается отличие в проведении центровых линий для окружностей диаметром до 12 мм и более 12 мм.
- 4. Дайте определение масштаба. Какие масштабы предусмотрены стандартом? Приведите пример масштаба увеличения и масштаба уменьшения.
- 5. В каких единицах выражают линейные размеры на чертежах (если единица измерения не обозначена)?
- 6. Какое расстояние необходимо оставить между контуром изображения и размерной линией? Между двумя параллельными размерными линиями?
- 7. Как по отношению к размерной линии располагается размерное число?
- 8. Как при помощи циркуля разделить отрезок на 2 равные части? Приведите пример.
- 9. При помощи циркуля разделите окружность R 25 мм на 5 и 6 равных частей.
- 10. Что называется сопряжением? Постройте сопряжение дуги окружности с прямой линией.
- 11. Выполните сопряжение двух окружностей. Определите точки перехода (сопряжения).
- 12. Назовите известные вам лекальные кривые. Приведите пример построения одной из них
- 13. Что называется проекцией? Постройте ортогональные проекции точки А (10; 20; 40).
- 14. Каково взаимное расположение плоскостей проекций? Как направлены проецирующие лучи, по отношению к плоскостям проекций?
- 15. Изобразите схемы расположения осей для прямоугольной изометрии и прямоугольной диметрии. Укажите величину углов и коэффициенты искажения по осям.
- 16. Постройте правильный треугольник со стороной равной 40 мм в прямоугольной изометрии, расположив его на горизонтальной плоскости проекций.
- 17. Постройте окружность R30 в прямоугольной изометрии (окружность расположена в горизонтальной плоскости).
- 18. Какие геометрические тела называются многогранниками? На эскизе многогранника поясните, из каких элементов он состоит.
- 19. Назовите, какие тела вращения вы знаете. Сформулируйте определения.
- 20. Постройте прямоугольную изометрию прямого кругового цилиндра R25 мм, высота  $40 \text{ }\mathrm{mm}$
- 21. На примере ваших графических работ, объясните, как определяются недостающие проекции точки, принадлежащей поверхности геометрического тела.
- 22. Что называется разверткой поверхности геометрического тела?
- 23. Назовите форму развертки боковой поверхности прямого кругового цилиндра.
- 24. Выполните развертку поверхности конуса. Как определяется величина угла при вершине?
- 25. Объясните принцип построения разверток многогранников на примере правильной пирамиды, прямой призмы.
- 26. Выполните развертку тел вращения: прямого кругового конуса, цилиндра.
- 27. Дайте определение проецирующей плоскости. Приведите пример.
- 28. Какую форму может иметь сечение цилиндра проецирующей плоскостью? Перечислите все возможные варианты.
- 29. Какую форму может иметь сечение прямого кругового конуса проецирующей плоскостью? Приведите примеры.
- 30. В чем заключается способ вспомогательных секущих плоскостей?
- 31. Когда в графических работах применяется способ вспомогательных секущих плоскостей?
- 32. Объясните (на примере) принцип построения сечения многогранника проецирующей плоскостью.
- 33. Что в «Инженерной графике» называется видом? Запишите названия известных вам видов.
- 34. Как располагаются виды на чертеже? Допустимо ли произвольное расположение видов?
- 35. Какие аксонометрические проекции вам известны? Под каким углом расположены оси в этих проекциях? Приведите пример (схему).
- 36. Объясните, в чем отличие технического рисунка от аксонометрической проекции?
- 37. Для чего применяют разрезы на чертежах? В чем отличие между разрезом и сечением?
- 38. Классифицируйте разрезы (по направлению секущей плоскости).
- 39. Чем сложные разрезы отличаются от простых?
- 40. Под каким углом выполняется штриховка в разрезе на чертеже детали? Как определяется направление штриховки в разрезе в аксонометрии?

# Вопросы по разделу 2

- 1. Перечислите виды изделий и конструкторских документов.
- 2. Что такое основной конструкторский документ?
- 3. Какие документы входят в основной комплект конструкторских документов?
- 4. Какие документы входят в полный комплект конструкторских документов?
- 5. Какую информацию несет в себе рабочий чертеж детали?
- 6. Какие надписи делаются на рабочем чертеже?
- 7. Где и как даются сведения о материале, из которого изготовляется деталь?
- 8. Как наносятся размеры на рабочих чертежах с учетом производственных требований?
- 9. Какие базы используются для простановки размеров?
- 10. Какие условности используются при нанесении размеров одинаковых элементов?
- 11. Какие группы деталей вы знаете? В чем их отличие?
- 12. Как выбирается главное изображение детали с поверхностями, имеющими форму тел вращения?
- 13. Когда и зачем выполняется развертка на рабочем чертеже детали?
- 14. Что называется эскизом детали?
- 15. В каких случаях выполняют эскизы деталей?
- 16. Что общего и в чем различие между эскизом и рабочим чертежом детали?
- 17. В какой последовательности выполняют эскиз детали с натуры?
- 18. Какие инструменты используются для обмера детали?
- 19. Как определить тип и размер резьбы при эскизировании с натуры?
- 20. Что понимают под «согласованием размеров сопряженных деталей»?
- 21. Что называется специфицированным изделием?
- 22. В чем разница между чертежом общего вида изделия и его сборочным чертежом?
- 23. Каковы особенности выполнения сборочных чертежей?
- 24. Что понимают под деталированием чертежа общего вида или сборочного чертежа?
- 25. Какую информацию должен содержать эскиз или рабочий чертеж детали?
- 26. Как выбирается главный вид детали при выполнении ее эскиза и рабочего чертежа?
- 27. Как определяются размеры элементов детали при деталировании?
- 28. Каковы особенности выполнения сборочных чертежей?
- 29. Какие условности и упрощения применяются при выполнении сборочного чертежа изделия?
- 30. Какие размеры проставляют на сборочных чертежах?
- 31. Что собой представляет спецификация? Как она заполняется?
- 32. Как наносят номера позиций на сборочных чертежах?
- **Методические материалы, определяющие процедуры оценивания знаний, умений, навыков и (или) опыта деятельности, характеризующих этапы формирования компетенций.**

Процедура промежуточной аттестации проходит в соответствии с «Положением балльно-рейтинговой системе оценки и текущем контроле успеваемости студентов», а также «Положением о промежуточной аттестации» университета «Дубна».

#### **10 Ресурсное обеспечение**

#### **Перечень основной и дополнительной учебной литературы** *Основная учебная литература*

- <span id="page-14-0"></span>1. Чекмарев А.А. Инженерная графика. Машиностроительное черчение [Электронный ресурс]: Учебник / А.А. Чекмарев. - М.: НИЦ ИНФРА-М, 2017. - 396 с. - (Высшее образование: Бакалавриат) ISBN 978-5-16-010353-2 // ЭБС "Znanium.com". - URL: http://znanium.com/catalog/product/758037 (дата обращения: 03.04.2019). - Режим доступа: ограниченный по логину и паролю
- 2. Борисенко, И. Г. Инженерная графика. Эскизирование деталей машин [Электронный ресурс] : учеб. пособие / И. Г. Борисенко. – 3-е изд., перераб. и доп. – Красноярск : Сиб. федер. ун-т, 2014. – 156 с. - IBSN 978-5-7638-3007-1 // ЭБС "Znanium.com". - URL: http://znanium.com/catalog/product/506051 (дата обращения: 03.04.2019). - Режим доступа: ограниченный по логину и паролю
- 3. Борисенко, И. Г. Инженерная графика. Геометрическое и проекционное черчение [Электронный ресурс] : учеб. пособие / И. Г. Борисенко. – 5-е изд., перераб. и доп. – Красноярск : Сиб. федер. ун-т, 2014. – 200 с.- ISBN 978-5-7638-3010-1. // ЭБС "Znanium.com". -URL: http://znanium.com/catalog/product/505726 (дата обращения: 03.04.2019). - Режим доступа: ограниченный по логину и паролю

# *Дополнительная учебная литература*

- 1. Левицкий В.С. Машиностроительное черчение и автоматизация чертежей : Учебное пособие для втузов / Левицкий Владимир Сергеевич. - 4-е изд.,испр. - М. : Высшая школа, 2002. - 422с. : ил.
- 2. Фазлулин, Э.М. Инженерная графика: учебник / Э.М. Фазлулин, В.А. Халдинов. 4-е изд., перераб. – М.: Издательский центр «Академия», 2011. – 432 с. (Сер. Бакалавриат). 978-5-7695-7984-4
- 3. Чекмарев А. А. Справочник по машиностроительному черчению [Электронный ресурс] / А.А. Чекмарев, В.К. Осипов. - 11-e изд., стер. - М.: НИЦ ИНФРА-М, 2018. - 494 с. - (Справочники ИНФРА-М). ISBN 978-5-16-010417-1. //ЭБС "Znanium.com". - URL: http://znanium.com/catalog/product/959243 (дата обращения: 03.04.2019). - Режим доступа: ограниченный по логину и паролю

# **Периодические издания**

- 1. Компоненты и технологии / Учредитель: ООО «Издательство Файнстрит»; гл. ред. П. Правосудов. – СПб.: ООО «Издательство Файнстрит». – Журнал издаётся с 1999 года. - Содержание выпусков на сайте журнала: [http://www.kit-e.ru/;](http://www.kit-e.ru/) Полные электроннык версии статей журнала доступны на сайте НЭБ «eLIBRARY.RU»: <https://elibrary.ru/contents.asp?titleid=9938>
- 2. Приборы и техника эксперимента: журнал РАН / Учредитель: Российская академия наук, Институт физических проблем им. П.Л. Капицы РАН; гл. ред. В.С. Эдельман. – М.: Издательство «Наука». – Журнал основан в августе 1956 года. - Полные электронные версии статей журнала представлена на сайте НЭБ «eLIBRARY.RU»: <https://elibrary.ru/contents.asp?titleid=7954>
- 3. САПР и графика / Учредитель: ООО «КомпьютерПресс»; гл. ред. Д.Г. Красковский. М.: КомпьютерПресс. – Журнал издается с 1996 года. – Полные электронные версии статей журнала представлена на сайте: <https://sapr.ru/>
- 4. СТА: Современные технологии автоматизации: производственно-практический журнал / Учредитель: ООО «СТА-пресс»; гл. ред. С.А. Сорокин. – М.: Издательство «СТА-пресс». – Журнал издается с 1996 года. – Содержание выпусков и полные электронные версии статей журнала (при заполнении анкеты) на сайте журнала:<https://www.cta.ru/>

# **Перечень ресурсов информационно-телекоммуникационной сети «Интернет»**

# *Электронно-библиотечные системы и базы данных*

- 1. ЭБС «Znanium.com»:<http://znanium.com/>
- 2. ЭБС «Лань»:<https://e.lanbook.com/>
- 3. ЭБС «Юрайт»:<https://biblio-online.ru/>
- 4. ЭБС «Университетская библиотека онлайн»:<http://biblioclub.ru/>
- 5. Научная электронная библиотека (РУНЭБ) «eLIBRARY.RU»: [http://elibrary.ru](http://elibrary.ru/)
- 6. [Национальная электронная библиотека \(НЭБ\):](http://www.uni-protvino.ru/biblioteka/elektronno-bibliotechnye-sistemy.html?id=369)<http://нэб.рф/>
- 7. Базы данных российских журналов компании «East View»:<https://dlib.eastview.com/>

# *Научные поисковые системы*

- 1. [Google Scholar](http://scholar.google.com/)  поисковая система по научной литературе. Включает статьи крупных научных издательств, архивы препринтов, публикации на сайтах университетов, научных обществ и других научных организаций [\(https://scholar.google.ru/\)](https://scholar.google.ru/)
- 2. [WorldWideScience.org](http://worldwidescience.org/) Глобальная научная поисковая система, которая осуществляет поиск информации по национальным и международным научным базам данных и порталам.
- 3. [SciGuide](http://www.prometeus.nsc.ru/sciguide/page0601.ssi) Навигатор по зарубежным научным электронным ресурсам открытого доступа. [\(http://www.prometeus.nsc.ru/sciguide/page0601.ssi\)](http://www.prometeus.nsc.ru/sciguide/page0601.ssi)

# *Профессиональные ресурсы сети «Интернет»*

- 1. Федеральная информационная система «Единое окно доступа к информационным ресурсам»:<http://window.edu.ru/>
	- **Перечень информационных технологий, используемых при осуществлении образовательного процесса, включая программное обеспечение, информационные справочные системы** *(при необходимости)*

Для выполнения заданий самостоятельной подготовки обучающиеся обеспечиваются литературой, а также в определённом порядке могут получать доступ к информационным ресурсам Интернета.

# **Описание материально-технической базы**

Наглядные пособия в виде сборочных единиц изделий, находящиеся в лаборатории филиала.

<span id="page-16-0"></span>Русский

# **11 Язык преподавания**